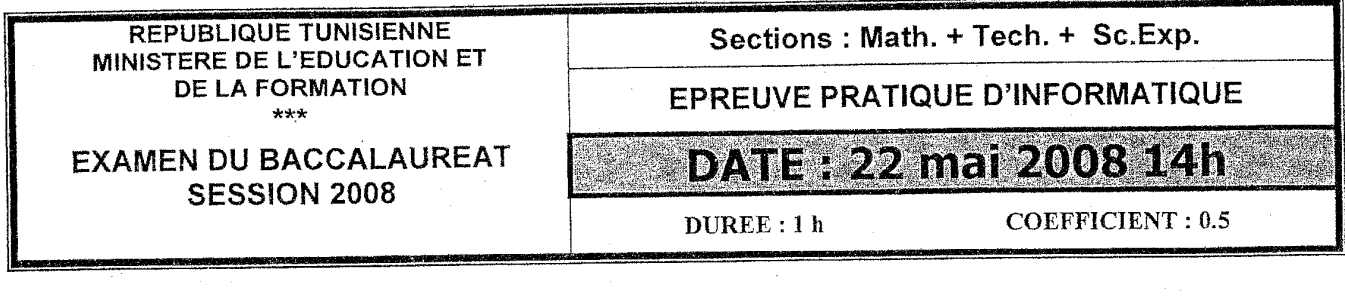

# **Sujet: Programmation Pascal**

### Important:

- 1) Une solution modulaire au problème est exigée
- 2) Enregistrez au fur et à mesure votre programme dans le dossier Bac2008 se trouvant sur la racine c: en lui donnant comme nom votre numéro d'inscription.

Ecrire un programme Pascal qui permet de :

- Remplir un tableau T, d'une façon automatique et aléatoire, par n entiers strictement positifs, inférieurs ou égaux à 1000, avec  $(5 \le n \le 30)$ .
- Vérifier pour l'élément de T d'indice p donné, s'il est égal à la somme d'un certain nombre  $\overline{a}$ d'éléments consécutifs de T qui le précèdent immédiatement. Dans ce cas, le programme affiche ces éléments, sinon il affiche "Condition non vérifiée".

#### Exemple1:

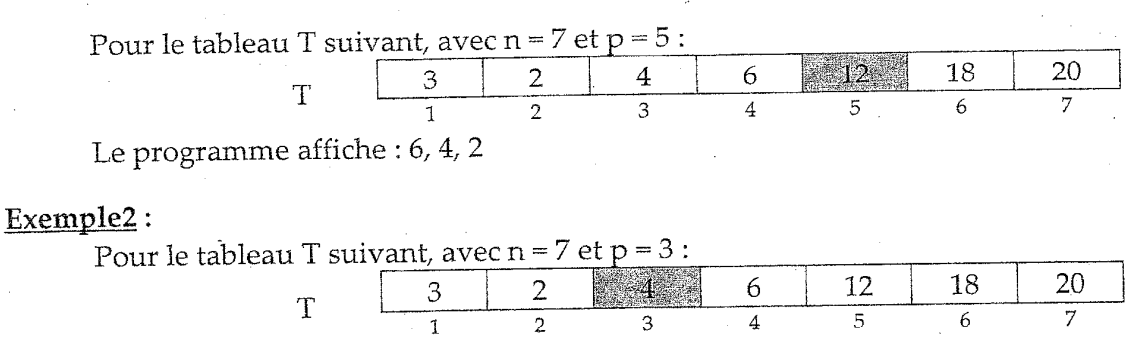

Le programme affiche le message "Condition non vérifiée"

## Grille d'évaluation :

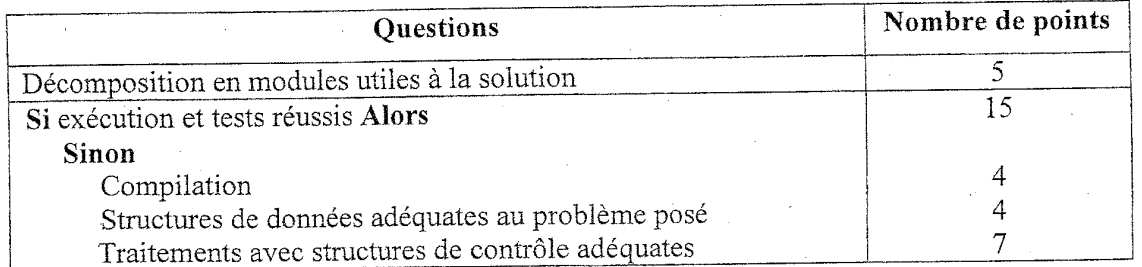

# Sujets et corrections sur www.infoplus.jimdo.com